Random Effects (within cases) with R\*

Rats

```
> rm(list=ls()); options(scipen=999)
> # install.packages("coxme",dependencies=TRUE) # Only need to do this once
> library(coxme)
Loading required package: survival
Loading required package: bdsmatrix
Attaching package: 'bdsmatrix'
The following object is masked from 'package:base':
     backsolve
\rightarrow> help(rats)
```
Three rats were chosen from each of 100 litters, one of which was treated with a drug, and then all followed for tumor incidence.

```
litter: litter number from 1 to 100
rx: treatment,(1=drug, 0=control)
time: time to tumor or last follow-up
status
event status, 1=tumor and 
:
      0=censored
```
sex: male or female

> head(rats)

```
 litter rx time status sex
1 1 1 101 0 f
2 1 0 49 1 f
3 1 0 104 0 f
4 2 1 91 0 m
5 2 0 104 0 m
6 2 0 102 0 m
> dim(rats)
[1] 300 5
```
<sup>\*</sup> Copyright information is on the last page.

>  $>$  trap1 = coxme(Surv(time, status) ~ rx + sex + (1|litter), data=rats); trap1 Cox mixed-effects model fit by maximum likelihood Data: rats events,  $n = 42$ , 300 Iterations= 9 67 NULL Integrated Fitted Log-likelihood -225.2822 -199.5321 -186.4517 Chisq df p AIC BIC Integrated loglik 51.50 3.00 0.000000000038276 45.50 40.29 Penalized loglik 77.66 14.21 0.000000000093062 49.23 24.53 Model: Surv(time, status)  $\sim$  rx + sex + (1 | litter) Fixed coefficients coef exp(coef) se(coef) z p rx 0.7938387 2.2118710 0.3134784 2.53 0.011000 sexm -3.0952279 0.0452647 0.7354204 -4.21 0.000026 Random effects Group Variable Std Dev Variance litter Intercept 0.6257281 0.3915356 > vcov(trap1)  $[1]$   $[2]$ [1,] 0.098268701 -0.005159691 [2,] -0.005159691 0.540843195 > sqrt(vcov(trap1)[1,1]) [1] 0.3134784

## Kidney

```
> rm(list=ls()); options(scipen=999)
> # install.packages("coxme",dependencies=TRUE) # Only need to do this once
> library(coxme)
Loading required package: survival
Loading required package: bdsmatrix
Attaching package: 'bdsmatrix'
The following object is masked from 'package:base':
     backsolve
> help(kidney)
```
Data on the recurrence times to infection, at the point of insertion of the catheter, for kidney patients using portable dialysis equipment. Catheters may be removed for reasons other than infection, in which case the observation is censored. Each patient has exactly 2 observations.

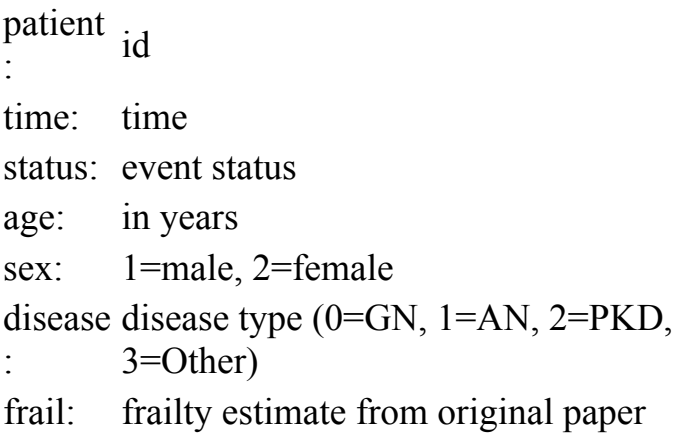

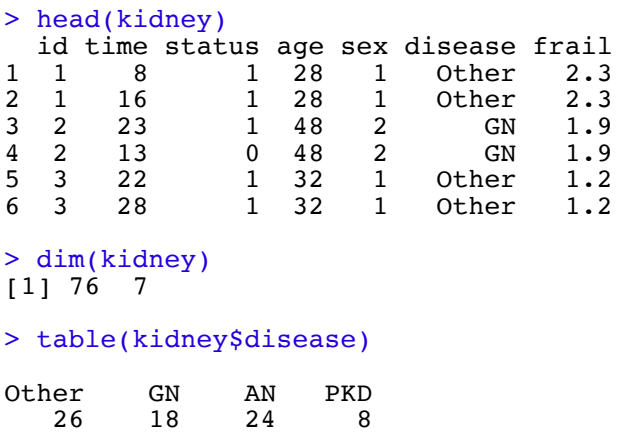

```
> kidney = within(kidney, {sex=sex-1}) # Makes 1 = F, 0=M> 
> kmod = \text{coxme}(\quad \text{Surv}(\text{time}, \text{status}) \sim \text{age} + \text{sex} + \text{disease} + (1|\text{id}) , \text{data=kidney} )
> kmod
Cox mixed-effects model fit by maximum likelihood
   Data: kidney
   events, n = 58, 76
   Iterations= 5 28 
                       NULL Integrated Fitted
Log-likelihood -187.9028 -179.0217 -173.7424
 Chisq df p AIC BIC
Integrated loglik 17.76 6.00 0.00685470 5.76 -6.60
  Penalized loglik 28.32 9.11 0.00090634 10.10 -8.66
Model: Surv(time, status) \sim age + sex + disease + (1 | id)
Fixed coefficients
                     \c{coef} exp(coef) se(coef) z
age 0.003755551 1.0037626 0.01206409 0.31 0.76000<br>sex -1.552913501 0.2116305 0.39038849 -3.98 0.00007
            sex -1.552913501 0.2116305 0.39038849 -3.98 0.00007
diseaseGN 0.119156978 1.1265467 0.44126751 0.27 0.79000
diseaseAN 0.358074826 1.4305727 0.43752739 0.82 0.41000
diseasePKD -1.329715978 0.2645524 0.69630860 -1.91 0.05600
Random effects
  Group Variable Std Dev Variance 
  id Intercept 0.3428171 0.1175235
\geq> 
> # Allowing for age, sex and type of disease, the risk of infection for a 
> # patient one standard deviation above the mean is _______ times as great,
> # compared to a patient with average frailty. 
>> exp(0.3428171)
[1] 1.408911
>> nodisease = update(kmod, \cdot \sim \cdot - disease)
> anova(nodisease,kmod)
Analysis of Deviance Table
  Cox model: response is Surv(time, status)
 Model 1: \simage + sex + (1 | id)
 Model 2: \text{~age} + \text{~sex} + \text{disease} + (1 \mid \text{id}) loglik Chisq Df P(>|Chi|)
1 -181.91 
2 -179.02 5.7657 3 0.1236
```
--------------------------------------------------------------------------------

This document was prepared by <u>Jerry Brunner</u>, University of Toronto. It is licensed under a Creative Commons Attribution - ShareAlike 3.0 Unported License:

http://creativecommons.org/licenses/by-sa/3.0/deed.en\_us. Use any part of it as you like and share the result freely. It is available in OpenOffice.org format from the course website: http://www.utstat.toronto.edu/~brunner/oldclass/312s19